| Encore Quick User Guide                                                                                                    |                                  |                                     |                                     |
|----------------------------------------------------------------------------------------------------|----------------------------------|-------------------------------------|-------------------------------------|
| Yealink T58                                                                                                    |                                  |                                     |                                     |
| Placing a Call                                                                                                    |                                  |                                     |                                     |
| Using the Handset:                                                                                                    |                                  | Using the Speaker P                 | Phone:                              |
| 1. Pick up the handset                                                                                                    |                                  | 1. Press 💷                          |                                     |
| 2. Enter the number                                                                                                    |                                  | 2. Enter the number                 | r                                   |
| 3. Press <b>Send</b>                                                                                                    |                                  | 3. Press Send                       |                                     |
| Answering a Call                                                                                                    |                                  |                                     |                                     |
| Using the Handset:                                                                                                    |                                  | Using the Speakerpl                 | hone:                               |
| 1. Pick up the handset                                                                                                    |                                  | 1. Press                            |                                     |
| * You can reject an incoming call                                                                                                    | by pressing the <b>Reject</b> so | oft key.                            |                                     |
| Ending a Call                                                                                                    |                                  |                                     |                                     |
| Using the Handset:                                                                                                    |                                  |                                     | hone:                               |
| 1. Hang up or press End Call                                                                                                    |                                  | 1. Press 💷 or press <b>End Call</b> |                                     |
|                                                                                                    |                                  |                                     |                                     |
| Redial                                                                                                    |                                  |                                     |                                     |
| <ol> <li>Press (In the Place of the Place of the Plac</li></ol> | · · · · · ·                      | •                                   |                                     |
| Missed calls                                                                                                    |                                  |                                     |                                     |
| 1. Press the view soft key                                                                                                    |                                  |                                     |                                     |
| 2. Press $\blacktriangle$ or $\triangledown$ to select the d                                                                                                    | esired entry                     |                                     |                                     |
| <ol> <li>Press the Send key</li> </ol>                                                                                                    | con cu chu y.                    |                                     |                                     |
|                                                                                                    |                                  |                                     |                                     |
| Call Mute / Un-Mute                                                                                                    |                                  |                                     |                                     |
| Press 🕢 to mute the microphon                                                                                                    | e during a call.                 | Press 🕜 again to u                  | n-mute the call.                    |
|                                                                                                    |                                  |                                     |                                     |
| Call Hold & Resume                                                                                                    |                                  |                                     |                                     |
| Place Call on Hold: Press the Hold                                                                                                    | d soft key or tap 🖾 ' du         | ring an active call                 |                                     |
| Resuming a call do one of the fol                                                                                                    |                                  |                                     |                                     |
|                                                                                                    |                                  |                                     | s 🖾 'or tap the Resume soft key     |
|                                                                                                    |                                  |                                     |                                     |
| Call Transfer                                                                                                    |                                  |                                     |                                     |
| Blind Transfer                                                                                                    | Semi-Attended T                  |                                     | Attended Transfer                   |
| 1.                                                                                                    | 1. Press 🚾 or                    | tap the                             | 1 Press 📧 or tap the Transfer       |
| 2. Enter the number you                                                                                                    | Transfer soft                    |                                     | soft key during a call. The call    |
| want to transfer to.                                                                                                    | call. The call i                 | s placed on                         | is placed on hold.                  |
| 3. Press                                                                                                    | hold.                            |                                     | 2. Enter the number you want        |
| J. FIESS 📟                                                                                                    | 2. Enter the nun                 | •                                   | to transfer to, and then press      |
|                                                                                                    | to transfer to                   | , and then                          | <b>#</b> 100                        |
|                                                                                                    | press 🚛                          |                                     | 3. Press <sup>(</sup> C) or tap the |
|                                                                                                    | 3. Press <sup>(</sup> CC) or     | tan tha                             | Transfer soft key when you          |
|                                                                                                    |                                  | tap the<br>key when you             | hear the second party               |

Transfer soft key when you hear the ring-back tone

encore

technology group

answers.

# Yealink T58

## Call Forwarding

- 1. Swipe down from the top of the screen to enter the control center.
- 2. Tap Settings->Features->Call Forward..
- 3. After you have selected the desired forward type, press OK
  - 1. Always Forward Incoming calls are forwarded unconditionally
  - 2. Busy Forward Incoming calls are forwarded when the phone is busy
  - **3. No Answer Forwarding** Incoming calls are forwarded after not being answered after a period of time.
- 4. Enter the number you want to forward to. For No Answer Forward, tap the After Ring Time field, and then tap the desired ring time to wait before forwarding
- 5. Tap  $\leq$  to accept the change.

## 3-Way Call Conference

1. Press the **Conference** soft key during an active call. The call is placed on hold.

- 2. Enter the number of the second party, then press or tap Conference
- 4. Press the **Conference** soft key once the second party answers. \*All parties are now active.
- 5. Press the End Call soft key to disconnect all parties or just hang up.

Note: You can split the conference call into two individual calls by tapping the Split soft key.

#### Ring Tones

- 1. Press the **Menu** soft key when the phone is idle.
- 2. Select **Basic icon > 4. Sound > 1. Ring Tones**
- 3. Press ▲ or ▼ to select 1. Common and press Enter
- 4. Press  $\blacktriangle$  or  $\triangledown$  to select the desired ring tone.
- 5. Press the **Save** soft key to accept the change.

## Voice Messaging

The Message Waiting Indicator, lights up when messages are waiting in the message center.

# The Default Voicemail Password is 362673#

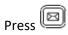

Follow the voice prompts to listen to your voice message.

#### **Voice Mail Menus**

- 1 Listen to new
- Messages
- 5 Advanced options
- \* Exit

#### **During the Message Menu Press**

- 1 Listen to the message
- 2 Save Message
- 5 Return the call
- 7 Erase Message
- 8 Forward the message to another ext.
- 9 Forward to email

# Advanced options (5 from the main menu)

- 1 Record greeting (can do up to 9 different recordings)
- 2 Choose greeting
- 3 Record name
- 6 Change password
- 0 main menu

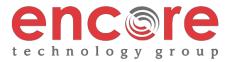